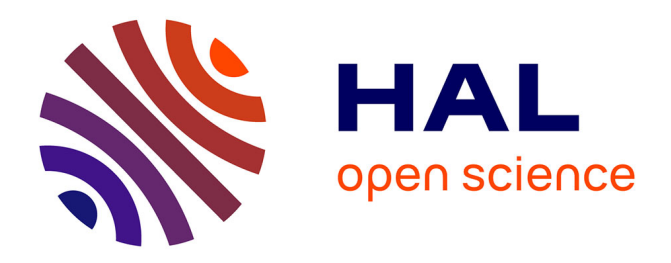

# **Geometric modelling and deformation for shape optimization of ship hulls and appendages**

Elisa Berrini, Bernard Mourrain, Yann Roux, Mathieu Durand, Guillaume

Fontaine

# **To cite this version:**

Elisa Berrini, Bernard Mourrain, Yann Roux, Mathieu Durand, Guillaume Fontaine. Geometric modelling and deformation for shape optimization of ship hulls and appendages. 2016. hal-01373249v1

# **HAL Id: hal-01373249 <https://hal.science/hal-01373249v1>**

Preprint submitted on 28 Sep 2016 (v1), last revised 11 May 2017 (v4)

**HAL** is a multi-disciplinary open access archive for the deposit and dissemination of scientific research documents, whether they are published or not. The documents may come from teaching and research institutions in France or abroad, or from public or private research centers.

L'archive ouverte pluridisciplinaire **HAL**, est destinée au dépôt et à la diffusion de documents scientifiques de niveau recherche, publiés ou non, émanant des établissements d'enseignement et de recherche français ou étrangers, des laboratoires publics ou privés.

# Geometric modelling and deformation for shape optimization of ship hulls and appendages

Elisa Berrini<sup>a,b</sup>, Bernard Mourrain<sup>a</sup>, Yann Roux<sup>b,c</sup>, Mathieu Durand<sup>c</sup>, Guillaume Fontaine<sup>c</sup>

*<sup>a</sup> Universit´e Cˆote d'Azur, INRIA Sophia-Antipolis M´editerran´ee, 2004 route des Lucioles, 06902 Sophia-Antipolis, France <sup>b</sup> MyCFD, 29 Avenue des fr`eres Roustan, 06220 Golfe-Juan, France <sup>c</sup> K-Epsilon, WTC Bat E, 1300 Route des Crˆetes, 06560 Valbonne, France*

#### Abstract

The precise control of geometric models plays an important role in many domains such as Computer Aided geometric Design and numerical simulation. For shape optimisation in Computational Fluid Dynamics, the choice of control parameters and the way to deform a shape are critical. In this paper, we describe a skeleton-based representation of shapes adapted for CFD simulation and automatic shape optimisation. Instead of using the control points of a classical B-spline representation, we control the geometry in terms of architectural parameters. We assure valid shapes with a strong shape consistency control. Deformations of the geometry are performed by solving optimisation problems on the skeleton. Finally, a surface reconstruction method is proposed to evaluate the shape's performances with CFD solvers. We illustrate the approach on two problems: the foil of an AC45 racing sail boat and the bulbous bow of a fishing trawler. For each case, we obtained a set of shape deformations and then we evaluated and analysed the performances of the different shapes with CFD computations.

*Keywords:* computers in design, hydrodynamics (hull form), design (vessels)

#### <sup>1</sup> 1. Introduction

 Automatic shape optimisation is a growing field of study, with applications in various industrial sectors. As the perfor- mance of a flow-exposed object can be obtained accurately with CFD (Computational Fluid Dynamics), small changes in de- sign can be captured and analysed. Based on these performance analysis capabilities, optimisation strategies can then be applied to deform the geometric model in order to improve the physical behaviour and the performances of the model.

 Fig.1 shows the core of an optimization loop, which will repeatedly run numerical simulations and deform the geometry for an automatic search of an optimal shape.

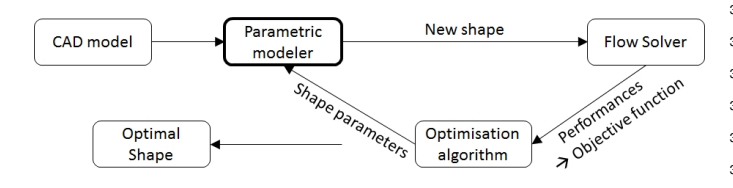

Figure 1: Automatic shape optimisation loop.

 <sup>13</sup> Different types of tools need to be linked together to per- form such automatic shape optimisation with aerodynamic or hydrodynamic criteria: a parametric modeller, a meshing tool, a flow solver and an optimisation algorithm [1, 2, 3], see Fig.1. Recent technological progresses allow to quasi-automatically  run the meshing tool, the CFD solver and the post-processing of the relevant results of the computation. Then optimisation algorithms such as EGO (Efficient Global optimisation) [4, 5, 6] demonstrate their efficiency to solve problems with a large number of degrees of freedom and where the objective function values are difficult and costly to evaluate.

 However, less efforts have been dedicated to the develop- ment of efficient parametric modellers. These components de- form the object according to the optimisation algorithm output. Their role is critical in the way the space of possible shapes is explored. To be compatible with the current capabilities of the optimisation tools, the parametric modeller has to modify the shape of the object using a reduced number of parameters. It 31 should provide a precise control of the shape, while allowing to generate a wide range of admissible shapes.

 A parametric modeller is intuitively strongly linked to the CAD (Computer Aided-Design) software used to build the ge- ometry. However, deforming the control points of the standard NURBS representations used in CAD to generate automatically new shapes is not appropriate. The number of control points to represent adequately the shape may be too large to be used in shape optimisation. Another obstacle is the complexity of the geometric models that can be trimmed, or subdivided into too numerous patches that cannot be deformed in a structured way or that are just not clean enough for CFD computations.

 In this paper, we propose a new approach to shape defor- mation for parametric modellers with the purpose of being in- tegrated into an automatic shape optimisation loop with a CFD solver.

The methodology presented here has the ability to gener-

*Email addresses:* elisa.berrini@inria.fr / elisa@mycfd.com (Elisa Berrini), Bernard.Mourrain@inria.fr (Bernard Mourrain), yann@k-epsilon.com (Yann Roux)

 novel shape consistency control based on architectural parame- ters. We focus on reducing the number of degrees of freedom of the deformation problem and on being independent from the CAD software used to design the model by representing ob- shape representation, shape deformation and numerical simula-tion.

 The motivation of working with architectural parameters is lead by the intuitiveness for an architect to control a shape by such expert variables instead of control points, which have no physical meaning in computations. We propose a way to control shapes efficiently in terms of these architectural parameters, by 63 controlling and deforming the generating curve and the section 114 curves in terms of these parameters.

The skeleton deformation is completed by a surface recon- struction step, to produce a smooth geometric model that can be used by the meshing and simulation tools. The approach allows us to be independent of the initial CAD representation and is not limited to a specific CAD software.

 The generalizable concept of skeleton-based representation  $122$  cal characteristics of the object, physically driven deformation is well adapted to extend our tool to a large set a shapes e.g. hulls, appendages, propellers, blades of wind turbines, airships. 

 In this paper, we illustrate application of the modeller on two applications: the AC45 foil used by racing yachts, and the bulbous bow of a trawler ship. For each case, we present the chosen hydrodynamic criteria to measure the performances, the shape parameter that we will modify and then we propose an analysis of the results.

#### 81 2. Related work

In CAD software, the standard description used to describe 83 shapes are B-Spline curves and surfaces [7]. A B-Spline curve of degree p is defined as :

$$
C(t) = \sum_{i=0}^{n} B_{i,p}(t)c_i, \ t \in [0,1]
$$
 (1)

 $c_i$  is where  $c_i = (x_i, y_i, z_i)$  are the 3D control points, and  $B_{i,p}(t)$  are 86 the B-Spline basis functions.

87 For CFD computation, the object geometry is represented 88 by a mesh. We present in the following paragraph existing 89 methods based on both surface or mesh representations of shapes. 146 sign process or by curves or surfaces around the object called 

91 Shape deformation of ships for automatic shape optimisa- tion is a relatively recent approach. However, deformation tech- niques have been highly developed in other application fields, such as 3D animation and movies.

96 Free Form Deformation FFD and morphing are classical 97 methods created for 3D animations purposes, and they have been applied to shape optimisation for ships. Close to the FFD method, deformation techniques that enclose a shape in a mesh

 ate valid shapes from an architectural point of view thanks to a <sup>100</sup> cage linked with barycentric coordinates have been proposed [8]. Naval applications with morphing can be found in [9, 10] and applications with FFD can be found in [11, 12, 13].

 jects with a skeleton. Finally, we propose a methodology to link <sup>105</sup> the meshes can be subject to degeneration. FFD method can FFD and morphing are usually applied to meshes and not to a continuous geometry, thus limiting deformation because be very efficient with a small number of degrees of freedom to control the whole shape of the object. However, in order to per- form local deformation, the only way is to increase the number of control points by refining the areas of interest. Moreover, FFD does not take into account any architectural parameters when deforming an object, leading possibly to non-realistic re-sults.

> For 3D animation, another common technique for control- ling shape are skeleton-based mesh deformation techniques [14]. We can also find deformation techniques with subdivision sur- faces [15], for example by using energy minimization tech- niques to find the best position of mesh elements to match the user's manipulations.

> <sup>121</sup> For applications with a direct interaction with the physi- methods exist. In this type of methods, the shape represents the domain where Partial Differential Equations (PDE) are solved. The domain, thus the can be either a mesh or a level set func- tion. The results of the PDE are used in a cost function to deter- mine parts of the domain needing to be deformed to optimize its value. Applications can be found for meshes [16], subdi- vision surfaces [17] and on level set function [18]. Generally in such applications, solving the PDE is not excessively costly. In shipbuilding, methods based on shape gradients focuses on minimizing an energy function obtained by solving the Navier-Stokes equations [19, 20].

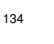

 Engineering dedicated CAD software can also provide para- metric design features, allowing the user to build parametrized 137 models such as *Catia*<sup>*TM*</sup> or *Grasshopper* for Rhinoceros  $3D^{TM}$ . They have been combined with isogeometric flow solvers for ship hull optimization, for instance in [21]. Specific software have been developed during the last decades for ship applica- tions. One of the most widespread is *CAESES* from Friend- $_{142}$  ship System<sup>TM</sup>, allowing the user to create geometries using advanced parameters that can be modified easily by hand or automatically with a CFD optimisation loop [22]. The shape can be controlled either by parameters introduced in the de- delta-shift. Points of the object are linked to the delta-shift, and follow the deformations of the delta-shift curves or surfaces. <sub>14</sub>c

 Similarly, a ship dedicated tool *Bataos* [23] allows to mod- ify the shape of sections of the hull by multiplying or adding predefined functions to the control points of the B-Spline curve describing the section.

#### 3. Shape parametrization

 Our goal is to develop a generic methodology to deform shapes with architectural constraints. To achieve this objective, we use a twofold parametrization of the shape that allows us to describe a large class of objects in the same way. We base our method on a generic skeleton concept to describe the geometry, completed by specific architectural parameters according to the studied shape.

#### *3.1. Geometrical parametrization*

 Our motivation for using a skeleton based representation of the geometry comes from two considerations:

- 1. Lines plan are used by naval architects to define the ex-
- ternal shape of the boat, as consistent shapes must be ob-
- tained once deformed.
- 2. Classical and efficient techniques in 3D animation are
- based on the deformation of medial axis curves associ-ated to a shape [14].

172 By combining these two types of representations, we aim at 227 applying generic deformation algorithms while controlling the <sup>228</sup> process [24] from a point cloud sampled on the current sections architectural consistency.

<sup>175</sup> We consider the skeleton as a set of curves composed of a generating curve and section curves. Each section curve needs 177 to be identified on the generating curve: a local coordinate sys- tem, with an origin and a rotation, allows us to know its posi- tion and orientation. We are going to describe more precisely this skeleton based representation in the next section and how the architectural parameters are associated to the geometry in the following sections.

#### *3.1.1. Generating curve and section curves*

 In our skeleton concept, the generating curve describes the general shape of the object, whereas sections describe more pre- cisely the outlines of the object around the generating curve, similarly to the architect's line plan.

 The generating curve needs to describe the prominent fea- tures of the object. It is defined to be lying on the geometry and connects all the section curves. It is not necessarily planar, but symmetrical considerations of the object allow to describe it as a planar curve in most cases.

 Section curves are computed as the intersection curves be- tween the studied object and a family of planes. To each section curve, we associate a point on the generating curve, a local co- ordinate system, an origin and a rotation which allows to know the position and the orientation of the section curve. The cut- ting planes are defined to be normal to the tangent vector of the generating curve at the corresponding point adjusted with the rotation associated to the section.

#### $20<sup>1</sup>$

<sup>202</sup> For practical purposes, we represent the generating curve <sup>257</sup> and the section curves as B-splines curves with a given num- ber of control points. We further simplify the representation by choosing a finite subset of the section curves, associated with a finite sampling of the generating curve (See Fig.2).

 This leads to a representation of the geometry in terms of a finite set of control points. We denote by  $c_g$  the control points  $_{209}$  of the generating curve and by  $c_i$  the control points of the i<sup>th</sup> 210 sampled section curve for  $i = 1, \ldots, N$ .

<sup>212</sup> We illustrate in the next paragraphs the method to obtain the skeleton on two different models.

 To construct a skeleton-based representation from an initial geometric model, we first choose a relevant generating curve according to the model. For airfoil based shapes, the trailing edges is an ideal choice, as is the keeline for a hull. To ob- tain the section curves, we compute the intersection between the object and the set of planes defined according to the tan- gent of the generating curve. If a non-null rotation is associated to the section, the cutting plane is first transformed according to this rotation. The planes are sampled along the generating curve, following a chord length or a curvature based distribu- tion. At this stage, we obtained a first skeleton from the model. The number of control points or the quality (continuity, smooth-ness, etc.) of the curves depends on the original design.

Then, we reconstruct new B-Spline curves with a fitting and the generating curve. We use a small number of control 230 points (e.g.  $\leq$  10) to represent these curves, that are smoothed and cleaned. In the applications that we have considered this is usually enough to ensure a good level of approximation. The average normalized distance between the intersection curves  $_{234}$  and the B-spline section curves is kept under  $10^{-5}$  m.

 In the Fig.2, we illustrate the skeleton we obtained with  $_{237}$  Rhinoceros  $3D^{TM}$ . The original model of the AC45 foil model is made of 22164 control points. Our skeleton representation is <sup>239</sup> made of only 578 points,  $560 = 2 \times 28 \times 10$  points for sections and 18 points for the generating curve.

 For the bulbous bow, the total number of control for the half-hull is 2574, and 57 are directly linked to the bulbous bow <sup>243</sup> part. Our model is made of 185 points,  $160 = 16 * 10$  points for sections and 25 points for the generating curve. We choose to define more control points linked to the bulb than the origi- nal model, as we look for a precise control of the shape of the bulbous bow. Moreover, this representation is temporary as the total number of parameter that control the shape is then reduced by the architectural parameters and by the observer functions, see in sections 3.2 and 3.3.

#### *3.1.2. Local coordinate systems for the section curves*

 Section curves are identified on the generating curve thanks to a local coordinate system. Each local coordinate system has its origin defined from a point on the generating curve, allowing to locate the section in 3D space.

The first axis  $U$  is defined into the section plane, its direc- tion is imposed by a main feature of the section, as the leading edge for an airfoil section, or the maximum height for a bulbous bow section.

 The second axis *V* is represented by the tangent of the generat- $_{262}$  ing curve  $T_{\sigma(t)}$  at the origin point of the local coordinate system.

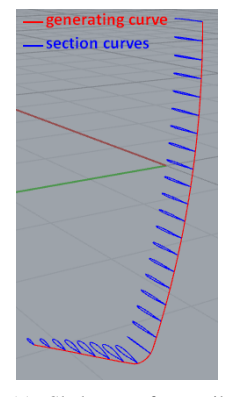

(a) Skeleton of a sail boat's foil

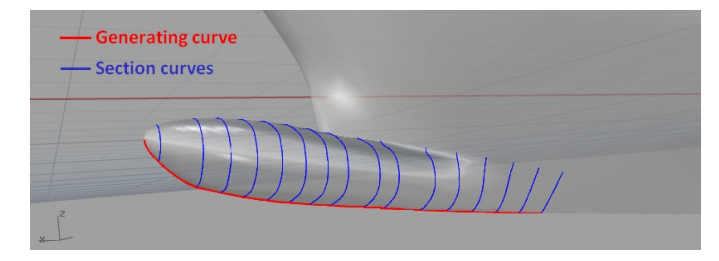

(b) Skeleton of a bulbous bow

Figure 2: Examples of skeletons

 In most cases, the first and second axes are orthogonal by con- struction, but some sections representing special features of the geometry, as the extremities of the foil, are not defined in the  $P_T$  orthogonal to  $T_{\sigma(t)}$ . Thus *U* and *V* are not orthogonal to analyze to each other.

268 Let  $R_T$  be the rotation that transform *U* such as  $U \in P_T$ . We apply the inverse of the rotation  $R_T$  to  $T_{\sigma(t)}$  in order to obtain the contain the contains  $V$  orthogonal to  $I$ ,  $R_{\sigma(t)}$  is opposited to the contain second axis *V* orthogonal to *U*.  $R_T$  is associated to the section. Then the third axis *W* is computed as the cross product of

 the first two axes. 

 The implicit definition of the second axis *V* allows the lo- cal coordinate system to move when the generating curve is modified, computing the new orientation of the section auto- matically. The translation and rotation matrices that turns the original tangent to the new one is applied to the other axis *U* and *W* and to the section control points. Therefore modifying the generating curve induces affine transformations on the sec- tion curves, given by the modification of the local coordinate system.

#### *3.2. Architectural parameters*

 Architectural parameters describe the main characteristics of the object. They are chosen according to the design practice and effects on the object performance. Our goal is to control the shape of the studied object through the architectural parameters value.

 We associate different parameters to the generating curve and the section curves in order to control the whole shape.

 For example, the main characteristics of an L-shaped sail boat foil are the length of the two parts and the angle between them. Then each airfoil profile section has particular features, as chord length, thickness, angle of attack, etc. [25]. For a bulbous bow, the main features are the length, the angle, the height and thickness [26]. We illustrate those parameters in Fig.3 and Fig.4. New types of parameters can be implemented easily to enrich the model, such as the sectional areas curve, the volume of the bulb, etc.

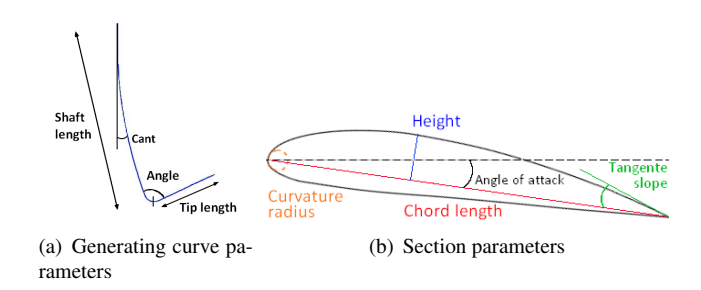

Figure 3: Foil parameters

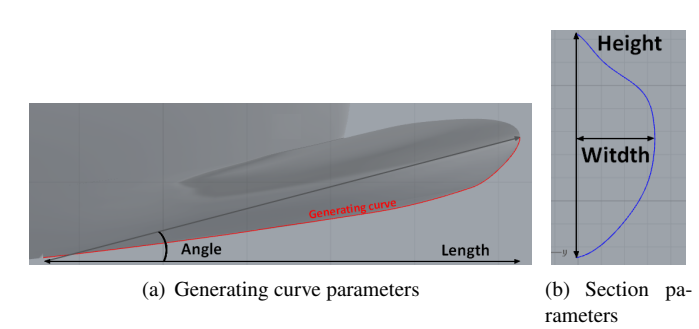

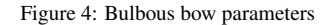

#### *3.3. Observer function*

301 We call  $\phi$ , the observer function that computes the set of 302 architectural parameters *P* on a given geometry *G*:  $\phi$  : *G*  $\longrightarrow$  *P*. These parameters can be real values such as the length of a foil or functions of the generating curve parameter, such as the twist angle of a profile defined at each point of the generating curve. 306 For a given geometry  $\sigma \in G$ , the architectural parameters  $\phi(\sigma)$  can thus belong to an infinite dimensional space since it can contain functions which represents values along the generating curve.

310 In practice, these functions will be represented with a B-311 Spline curves passing through the section parameter values ac-312 cording to their position on the generating curve. The B-Spline curves belong to a finite dimensional space with a small num-314 ber of control points. These are the parameters that we will use 315 to control the shape.

317 An illustration is shown in Fig.5, where the observer func-318 tion made of 13 control points represents the chord length dis-319 tribution of 28 section curves.

 From this consideration, managing the B-Spline instead of each section parameters represent two main advantages. First,

<sup>316</sup>

<sup>322</sup> we reduce drastically the number of parameters that control the <sup>358</sup> is the initial generating curve and section curves. 323 shape of the object and that are used in an optimisation loop. 359 324 Secondly, the modification of a B-Spline curve can ensure a 360 Parameters value 325 smooth distribution of the parameters, preserving the fairness of  $\sigma s_1$ . The first term measures the distance of the current parameters 326 the object. The observer function can be split into a part for the  $\frac{362}{2}$  values  $\phi(\xi)$  to the target ones *V*: <sup>327</sup> generating curve and a part for the section curves, as different <sup>328</sup> set of parameters can be defined on each type of curves.

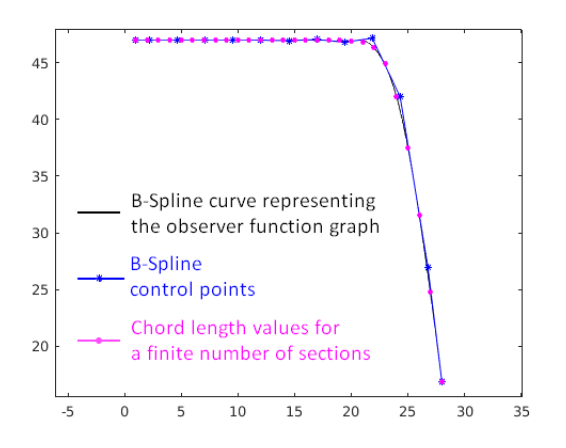

Figure 5: Distribution of the chord length parameter along the generating curve of a foil

#### <sup>329</sup> 4. Shape deformation

 This section explains our strategy for computing a smooth shape corresponding to given architectural parameters. We de- scribed the problem as a non-linear constrained optimisation problem that can be applied on the generating curve or the sec-tion curves independently.

<sup>335</sup> We start by presenting the problem, then we propose an optimi-<sup>336</sup> sation algorithm to solve it numerically.

#### <sup>337</sup> *4.1. Problem setting*

<sup>338</sup> Our goal is to find the shape of *G* that matches a given set <sup>339</sup> of architectural parameters in *P*.

340 The observer function  $\phi : G \longrightarrow P$  is defining the param-341 eters associated to a shape. To control the shape of the object 393 for the studied object, usually position or tangency constraints. <sup>342</sup> through the parameters value, we need to find a shape corre-<sup>343</sup> sponding to given parameters. In other words, we need to com-<sup>344</sup> pute:  $\phi^{-1} : P \longrightarrow G$ .

<sup>345</sup> As the shape in *G* is described by a skeleton made of B- Spline curves, we propose a method that computes new values of the coordinate of B-Spline curves control points until the new skeleton parameters reaches the target ones. The new coordi- nates of the B-Spline control points are the solution of a min- imisation system that we construct with four terms. The discre- tised geometry, represented by a finite number of section curves and a generating curve is called  $\xi$ . The generating curve param-353 eterized by  $t \in [0, 1]$  is denoted  $\xi_{\varrho}$ . Its controlled coefficients are  $c_g$ . The i<sup>th</sup> sampled section curve corresponding to the param-<sup>355</sup> eters  $t_i$  on  $\xi_g$  is denoted  $\xi_i$  for  $i = 1, ..., N$ . It is parameterized 356 by  $s \in [0, 1]$  and its control points are  $c_i = (c_{i,0}, \ldots, c_{i,M})$ . In the following paragraphs,  $\xi^0$  denotes the initial geometry, that

$$
E_{param} = ||\phi(\xi) - V||^2
$$
 (2)

<sup>363</sup> As we assume that the observer function can be split into a <sup>364</sup> part for the generating curve and a part for the section curves, <sup>365</sup> this error term is the sum of an error term for the generating 366 curve and error terms for the sections. We denote by  $E_{param,i}$  =  $\|\phi_i(\xi_i) - V_i\|^2$  and  $E_{param,g} = \|\phi_g(\xi_g) - V_g\|^2$  the error term cor-<br>2008 responding to the *i*<sup>th</sup> section curve and the generating curve re-368 responding to the i<sup>th</sup> section curve and the generating curve re-<sup>369</sup> spectively.

#### 371 Shape consistency control

370

<sup>372</sup> The second term is introduced to ensure consistency control <sup>373</sup> by measuring the distance of the current generating or section 374 curve to the original one. The consistency with the initial geom-375 etry is measured after applying a linear transformation which  $376$  allows to match some parameters of the target curve  $\zeta$ . These 377 transformations include a scaling of the initial curve to match 378 a given length or a rotation to match a given angle. In addition <sup>379</sup> to these basics transformations, we also consider other explicit <sup>380</sup> deformations which depend on the parameters *V*, such as a non-381 linear scaling of the height of a profile. These transformations  $382$  of the initial curve, denoted  $D_V$ , are explicitly computed from 383 the geometry  $\xi$ <sup>*i*</sup> (or  $\xi$ <sup>*g*</sup>). Transforming the initial curve by  $D_V$ <sup>384</sup> helps matching the target parameters. The transformed geome-<sup>385</sup> try  $D_V(\xi_i^0)$  (or  $D_V(\xi_g^0)$ ) is used as the starting point of the opti-<br>or misstion algorithm <sup>386</sup> misation algorithm.

We define:

$$
E_{shape,i} = ||\xi_i - D_V(\xi_i^0)||^2
$$
 (3)

388 Similarly, for the generating curve we have  $E_{shape,g} = ||\xi_g - D_v(\xi^0)||^2$ 389  $D_V(\xi_g^0)$ ||<sup>2</sup>.

390

### <sup>391</sup> Architectural constraints <sup>392</sup> The third term allows taking into account specific constraints *F*

These constraints are defined for each section  $\xi_i$ ,  $i = 1, ..., N$ <br>one and are not necessarily the same for all sections. For exam- and are not necessarily the same for all sections. For exam- ple, an airfoil has a smooth connection between the suction and pressure faces thanks to a tangency constraint: the tangent at the leading edge has to be orthogonal to the chord vector:

$$
F_1: \frac{\partial \xi_i}{\partial s} \cdot \overrightarrow{chord} = 0.
$$

 $\frac{\partial s}{\partial s}$  For a bulbous bow, as we parametrized a half bulbous bow, we  $400$  have to ensure that the sections end at  $Y = 0$  and that the tangent <sup>401</sup> at the extremity are preserved:

$$
F_0: Y(\xi_i(1)) = 0 \quad F_1: \frac{\partial \xi_i}{\partial s}(v) - \frac{\partial \xi_0}{\partial s}(v) = 0 \quad v \in \{0, 1\}
$$

#### <sup>402</sup> Regularization

<sup>403</sup> The last term controls the overall smoothness of the shape by

<sup>404</sup> introducing stiffness between successive control points  $c_{i,j}$ . We add correction terms to control respectively  $C^1$  and  $C^2$  report add correction terms to control respectively  $C<sup>1</sup>$  and  $C<sup>2</sup>$  proper-ties of control points.

$$
E_0(\mathbf{c}) = \sum_j ||\Delta \mathbf{c}_j||^2 \qquad \Delta \mathbf{c}_j = \mathbf{c}_j - \mathbf{c}_{j-1}
$$

$$
E_1(\mathbf{c}) = \sum_j ||\Delta^2 \mathbf{c}_j||^2 \qquad \Delta^2 \mathbf{c}_j = \mathbf{c}_{j+1} - 2\mathbf{c}_j + \mathbf{c}_{j-1}
$$

 Finally, the proposed minimisation system is described as follows.

$$
\min_{\mathbf{c}_i} E_{param,i} + \varepsilon E_{shape,i} + \sum_k \lambda_k F_k^2(\mathbf{c}_i) + \sum_{l=0}^1 \mu_l E_l(\mathbf{c}_i) \qquad (4)
$$

 $\epsilon_{410}$  curve  $\xi_i$  and for the generating curve  $\xi_g$ , an optimisation prob- $_{411}$  lem similar to Eq.4 is solved for the generating curve  $\xi$ <sub>o</sub>. 4<sub>12</sub>

 $\mu_{413}$  In these formulations,  $\varepsilon$  is a weight allowing to balance the influence of the shape control term. In fact, if this term is too high, the system will converge to a solution too close to the initial curv, and will have difficulty to respect the target param- eters.  $\varepsilon$  can be seen as a penalty coefficient, but we chose to decrease it at each iteration because in our particular case the initial guess, the original curve, needs to be degraded to match new architectural parameters. The coefficients  $\lambda_i$  weighing the shape constraints and  $\mu_i$  weighing the correction matrices are both very small, usually around  $10^{-4}$ .

#### *4.2. Numerical solution*

 The problem has a relatively large number of degrees of freedom: in most cases we have 2 DOF (Degree Of Freedom) per control points (e.g. modification on X and Y direction as sections and the generating curve are planar) and usually curves have around 10 control points. If the generating curve is not planar, then we have 3 DOF per control points.

 The definition of the problem is well adapted to Sequential Quadratic Programming (SQP) [27]. SQP algorithm uses New- ton's method to find roots of the gradient. We use finite differ- ence to compute the gradients of the system. We start with an initial value of  $\varepsilon$  and the original curve as the starting point of the algorithm, then we decrease  $\varepsilon$  at each iteration and start the SQP again with the last computed curve. The algorithm stops when the value of the objective function reaches a fixed thresh-old.

 An illustration of airfoil deformation is shown in Fig.6. Air- foil parameters are described in Fig3(b). In this example only height is modified: chord length, curvature radius at leading edge and tangent slope at trailing edge are kept identical to the original airfoil. The final shape is obtain with 16 iterations for the suction face and 10 iterations for the pressure face.

446 With a four-cores HP Probook-450 with a Intel®  $\text{Core}^{\text{TM}}$ 447 i7-4702MQ CPU 2.20GHZ, RAM 8.00 Go, the total time to 484 parameters  $u_l$ ,  $v_l$  of the surface σ where  $\sigma(u_l, v_l) = P_l$  will be surface parameters  $u_l$ ,  $v_l$  of the surface σ where  $\sigma(u_l, v_l) = P_l$  will be perform this airfoil deformation (pressure and suction faces) is <sup>485</sup> verified approximately. 12 seconds.

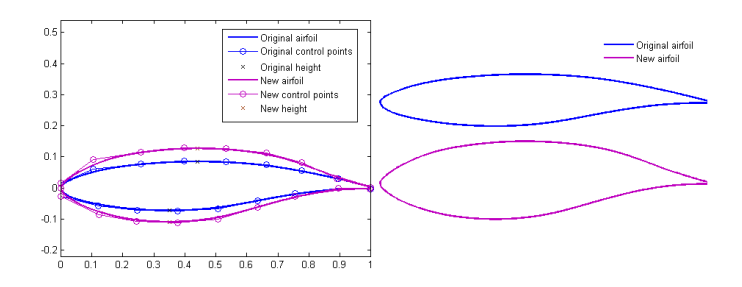

Figure 6: Deformation of the height of an airfoil section, with fixed curvature radius at leading edge and tangent slope at trailing edge

#### 5. Surface reconstruction

 As we decoupled it into a minimization system for each section <sup>452</sup> erating curves, corresponding to the skeleton of a new shape. 451 The optimisation method outputs deformed sections and gen- To evaluate the shape's performances with a CFD solver, we first need to reconstruct the 3D surface wrapping the deformed skeleton. Moreover, building a new surface allows to obtain a cleaned-up model for the meshing tool. Classical techniques such as *lofting* [7] are a relevant choice for objects that can be represented with only one surface such as foils.

> For more complex objects, multi-patch surfaces are required. In such cases, a particular attention has to be given to the con- tinuity between them: for our application, patches have to be 463 at least  $C^1$ . We developed a technique based on *form finding*  [28] to reconstruct suitable surfaces. We expose this technique in the following paragraphs.

#### *5.1. Problem setting*

Given the section and generating curves of the new deformed skeleton, we construct a surface which contains these curves and satisfies tangency conditions on the boundaries of the sur-face.

<sup>471</sup> Like for the skeleton deformation, we compute the surface by solving an optimization problem, where the control points of the surface  $c_{ij}$  are the unknowns. To define this optimization problem, we discretize the problem by sampling the curves. We obtain a point set on which we will wrap the surface. The sur- face is computed by fitting techniques [29], taking into account smoothing and tangency constraints on the boundary of the sur- face to ensure the continuity between adjacent surfaces in the geometric model. As explained in [28], the constraints we use are quadratic in the control point coordinates  $c_i$ . We describe them in the following paragraphs.

First, we define for each point of the point set a coordinate mapping:

$$
\mathbb{R}^3 \longrightarrow [0, 1] \times [0, 1]
$$
  
\n $P_l \longrightarrow (u_l, v_l),$   $l = 0, ..., N_P$ 

The mapping defines for each point  $P_l$  of the point set, the

#### <sup>487</sup> Surface fitting

488 This constraint ensure that the surface  $\sigma$  passes thought the 489 points  $P_l$ :

$$
E_{fitting}: \sum_{l} ||(u_l, v_l) - P_l||^2 = 0, \ l = 0, ..., N_P
$$
 (5)  
with  $\sigma(u, v) = \sum_{i=0}^{n} \sum_{j=0}^{m} c_{ij} B_i(u) B_j(v)$ 

#### <sup>490</sup> Tangency constraint with fix parts of the object

 $491$  Let  $n_l$  be the normal at  $P_l$  of the fix surface adjacent to a sur-<sup>492</sup> face we want to reconstruct. In the *u* direction, the continuity <sup>493</sup> constraint is expressed by:

$$
E_{fixT} : \langle \sigma_u(u_l, v_l) \cdot n_l \rangle^2 = 0, \ l = 0, ..., N_P
$$
\n(6)

\nwhere  $\sigma_u(u, v) = \sum_{i=0}^{n} \sum_{j=0}^{m} c_{ij} B_i'(u) B_j(v)$ 

<sup>494</sup> We have similar constraints in the *v* direction.

495

### <sup>496</sup> Tangency constraint with mobile parts

 At the  $N_n$  points  $P_l$  on the frontier with other reconstructed sur-498 faces, the values of the normals  $n_k$  of both surfaces are new unknowns satisfying an equality constraints. In the *u* direction, the continuity constraint is expressed by:

$$
\begin{cases} E_{mobileT1} : < \sigma_{1 \ u}(u_{1,l}, v_{1,l}) \cdot n_k >^2 = 0 \\ E_{mobileT2} : < \sigma_{2 \ u}(u_{2,l}, v_{2,l}) \cdot n_k >^2 = 0 \end{cases} \tag{7}
$$

 $501$   $l = 0, ..., N_p, k = 0, ..., N_n$  (and similarly for the constraints in <sup>502</sup> the *v* direction).

503

Moreover, the normal vector  $n_k$  must satisfy:

*<sup>E</sup>mobile normals* : <sup>&</sup>lt; *<sup>n</sup><sup>k</sup>* · *<sup>n</sup><sup>k</sup>* <sup>&</sup>gt; <sup>2</sup><sup>=</sup> <sup>1</sup>, *<sup>k</sup>* <sup>=</sup> <sup>0</sup>, ..., *<sup>N</sup><sup>n</sup>* (8)

<sub>504</sub> Notice that these constraints require an initial value of  $σ_1$ ,  $σ_2$ 505 and  $n_k$ .

#### 506

#### <sup>507</sup> Regularization

 A regularization energy term can also be introduced for the sur- faces, to improve the "fairness" of the surface. It is a quadratic  $\epsilon_{50}$  function of the unknowns control coefficients  $c_{i,j}$ , similar to the regularization term for curves used in Section 4.1. We do not detail it here (see for instance [28]).

513

#### <sup>514</sup> *5.2. Numerical solution*

Let us consider x as the vector containing the unknown of the system, in other words the surfaces control points  $c_{ij}$  and the normals  $n_k$  at the frontier with two reconstructed surfaces. The surface is constructed so that the total energy is minimized:

$$
E_{total} = E_{fitting} + E_{fixT} + E_{mobileT1} + E_{mobileT2} + E_{mobile\ normals}
$$
 (9)

<sup>515</sup> A dedicated algorithm is used to compute a value of x, for  $_{516}$  which  $E_{total}$  is less than a threshold. Let us describe it briefly.

The general form of quadratic constraints that we treat is:

$$
\varphi_i(x) = \frac{1}{2} x^T H_i x + b_i^T x + c_i = 0, \ i = 1, ..., N \qquad (10)
$$

 $\epsilon_{517}$  where  $H_i$  is a symmetric matrix,  $b_i$  is a vector and  $c_i$  a constant. Some of the constraints that we use are not quadratic e.g. the continuity between patches. In such cases we use a geometri- cally meaningful linearization, e.g. expressing the constraint in a quadratic form using the normal of the surface.

522

Given the definition of the quadratic constraints in Eq. (10) and a value  $\mathbf{x} = \mathbf{x}_n$  at iteration *n*, we can linearize  $\varphi_i(x)$  using:

$$
\mathbf{x} = \mathbf{x}_n + \delta x
$$
  

$$
\varphi_i(\mathbf{x}) \approx \varphi_i(\mathbf{x}_n) + \nabla \varphi_i(\mathbf{x}_n)^T (\mathbf{x} - \mathbf{x}_n) = 0, \ i = 1, ..., N
$$

where  $\nabla \varphi_i(\mathbf{x}_n) = H_i \mathbf{x}_n + b_i^T$ . We can rewrite this linearization in the following matrix form: the following matrix form:

$$
\begin{pmatrix} \nabla \varphi_1(\mathbf{x}_n)^T \\ \n\vdots \\ \nabla \varphi_N(\mathbf{x}_n)^T \end{pmatrix} \cdot \mathbf{x} = \begin{pmatrix} \nabla \varphi_1(\mathbf{x}_n)^T \cdot \mathbf{x}_n - \varphi_1(\mathbf{x}) \\ \n\vdots \\ \n\nabla \varphi_N(\mathbf{x}_n)^T \cdot \mathbf{x}_n - \varphi_N(\mathbf{x}) \end{pmatrix},
$$

 $523$  that is, a linear system of the form  $H_n \cdot x = r_n$ , whose solution is  $524$  the next point  $\mathbf{x}_{n+1}$ . We solve this system iteratively until a fix <sup>525</sup> point is reached.

 This technique is able to reconstruct efficiently and accu- rately surfaces, which contain the skeleton curves and satisfy tangency constraints on the boundary.  $520$ 

 We illustrate it with the reconstruction of the surface of a sail boat hull, in Fig.7. In this example, we choose to recon- struct the middle part of the hull with two surfaces. Each sur- face has to be smoothly connected to a fix part of the hull (the transom or the stem) and to the other middle surface. The algo- rithm converges in 5 iterations, and the resulting surfaces satisfy the tangency constraints at the three junction curves.

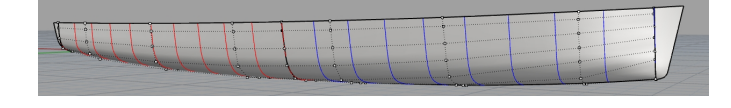

Figure 7: Patch of surfaces reconstructed of a sail boat hull

#### 537 **6.** Applications

 In this section we present two different applications of the parametric modeller, one on the foil of an AC45 and one on the bulbous bow of a fishing trawler. In both cases, we aim to increase a performance criterion with shape variations. The parametric modeller is automatized and linked to a flow solver. A specific flow solver is used for each application: for the foil, we use a potential flow solver and for the bulbous bow we use <sup>545</sup> RANS.

548 with a Intel® Core<sup>TM</sup> i7-4702MQ CPU 2.20GHZ, RAM 8.00 584 for the fluids (e.g. vortex line method, particle method, panel Go.

#### *6.1. Application on a sail boat's foil: AC45*

 In the recent years, new high-speed boats were developed using foils. The purpose of a foil is to lift the hull of the boat above water surface. The hull resistance (friction and wave making drag) is decreasing, allowing to reach very high speeds. 

 For sailing yachts, the foils are built as an "L" shape with a vertical part countering the sails forces, and a horizontal part supporting the boat weight.

 While sailing, the foil allows the boat to fly as shown in Fig.8. However, to maintain this flying state, the stability of the foil is a critical aspect for both security and performance.

 Designers have to manage numerous parameters in order to produce a foil with a low drag but high stability.

 We consider here the AC45 foil. This type of foil is "one- design" meaning that its shape is the same for all AC45 boats. For this application, we aim to optimize the shape of the AC45 foil in order to decrease its total drag while keeping sta- bility and the ease of use as high as possible. The foil per- formances are computed with the potential flow solver ARA-VANTI.

#### 

 The AC45 foil is currently used by the Groupama Team France sailing team for the 35*th* America's Cup. An illustration of the sail boat flying thanks to the foil is shown in Fig.8, one foil in the water (right) and the other one visible in the retracted position (left).

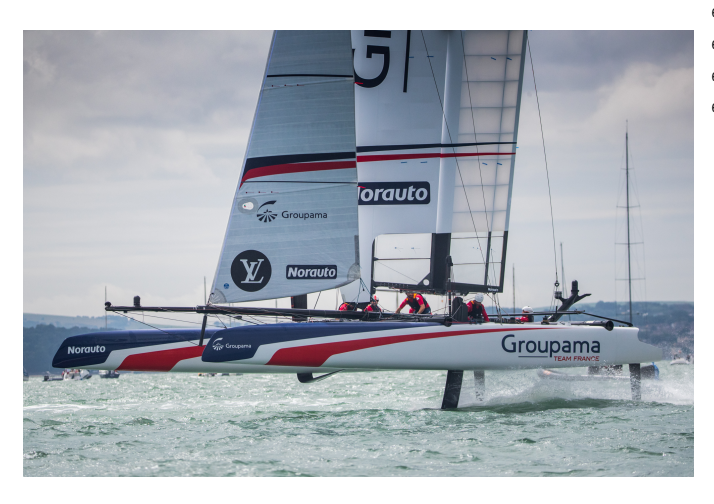

Figure 8: Illustration of the AC45 on the Groupama Team France sail boat, *Credit:* R *Eloi Stichelbaut* / *Groupama Team France*

#### *6.1.1. Simulation with ARAVANTI*

 ARAVANTI, the flow code used in the present study is de- veloped and commercialized by the company K-Epsilon. ARA-VANTI is a coupled fluid-structure solver, with a finite element <sup>623</sup> computed with ARAVANTI.

547 Timing of the code refer to a four-cores HP Probook-450 sss method for solving the structure and multiple different methods method, etc.).

> The method used here is a vortex line method with solved wake. ARAVANTI is coupled to XFOIL in order to incorporate the flow behaviour, laminar or separated.

> The foil is represented with a finite number of elements, i.e. airfoil sections given by the skeleton. For each element a local velocity, a local Reynolds number and a local angle of attack is computed. Each element has an associated XFOIL database containing the lift and drag of the section for a given range of 595 angles of attack (usually between  $-5^{\circ}$  and  $20^{\circ}$ ).

> ARAVANTI use this database to find the lift of each element of the foil according to its current local angle of attack. Then the lift is converted to a local vorticity. The wake is imposed with the computed gradient of vorticity then solved. These steps are repeated until convergence thanks to a direct iterative method, which is able to find a stationary solution.

> In our specific case for AC45 foil study, only the underwa- ter part of the foil is simulated. The influence of the free sur- face is taken into account with an anti-symmetry plane model. This model is a satisfying approximation for high speed. As [30] suggests, with a Froude number greater than 1, an infinite Froude number free-surface condition can be used. In our case, <sub>609</sub> the Froude number is around 5.45.

> <sup>611</sup> We illustrate in Fig.9 the wake computed with ARAVANTI and the vortex lines. The vortex line is located at 25% of the aft of the leading edge along the foil. From the vorticity repartition colormap, we see that the parts of the AC45 which generate most of the force allowing to lift up the boat are the knee and the tip.

> The reference frame is defined as follows: *X* is in the oppo- site direction of the flow, *Z* is in the vertical direction (oriented upwards) and *Y* is horizontal, perpendicular to X.

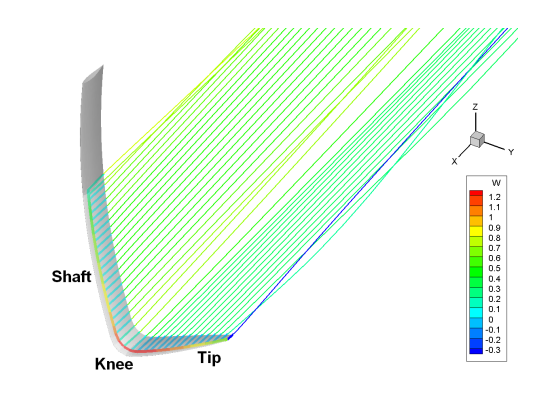

Figure 9: Illustration of the wake and vortex line on the AC45

*6.1.2. Proposed performances criteria*

We choose to define the foil performances with three criteria

.<br>620

- $624$  1. The total drag  $F_x$  of the foil in the reference frame. A  $679$  parameter of sailing. 625 low drag increases the total performance and speed of the 680 <sup>626</sup> boat.
- $\frac{22}{628}$  total force in the *z* direction of the foil. The aim of this <sup>683</sup> ond for the generating curve deformation and 5 seconds for the <sup>629</sup> criterion is to ensure that the boat will stay at a fixed *z* <sup>684</sup> section curve deformation. In our case, we perform only de- $\epsilon$ <sub>630</sub> height thanks to a self adjusting  $F_z$  balancing the vertical  $\epsilon$ <sub>65</sub> formation of the generating curve. Moreover there is no need <sup>631</sup> movements of the foil.
- <sup>632</sup> 3. A stability and usage criterion, represented by  $\frac{\partial rake}{\partial V}$ , where <sup>687</sup> not require a continuous surface as an input. Only a set of points  $\frac{\partial S}{\partial V}$  is a stability and usage effection, represented by  $\frac{\partial V}{\partial V}$ , where <sup>634</sup> tation, and *V* is the boat speed. The rake is a parameter <sup>635</sup> that the crew have to adjust while sailing to modify the  $\epsilon_{36}$  vertical forces  $F_z$ . Thus a foil shape where this param-<sup>637</sup> eter does not change a lot when the speed is varying is <sup>638</sup> valuable.

639 Computations are performed with a fixed  $F_y$  given as the <sup>640</sup> opposite force to balance the force applied by the sails on the  $F_{\rm g}$  is also fixed to counter the weight of the hull and be <sup>642</sup> able to lift it up. The speed of the hull is first set to 22 knots. <sup>643</sup> ARAVANTI solves for the leeway and rake angles of the foil, <sup>644</sup> until computed forces converge to the imposed forces.

 $F_x$  is computed during the simulation, and we aim to de-<sup>647</sup> crease it as much as possible. In the reference frame we used,  $F_x$  is oriented along the negative *x* direction. Thus, the sign of  $F_x$  will be negative, but we can consider the absolute value to <sup>650</sup> compare the foil performance.

651

645

To compute the second criterion, we estimate  $\frac{\partial F_z}{\partial z}$  with fi-<br>differences. We vary the foil displacement by a small  $\Delta z$ 652 <sup>653</sup> nite differences. We vary the foil displacement by a small ∆*z*  $\epsilon$ <sub>654</sub> and compare the computed  $F_z$ . To be stable, the foil has to gen- $655$  erate a  $F<sub>z</sub>$  opposed to the direction of the displacement. Thus  $\frac{\partial F_z}{\partial z}$  has to be negative and as large as possible.

 $\frac{\partial}{\partial z}$  has to be negative and as large as possible.  $\epsilon$ <sub>558</sub> face, the foil force  $F_z$  has to decrease in order to make the whole <sup>659</sup> system lower.

660

<sup>661</sup> We use the same process for the third criterion,  $\frac{\partial rake}{\partial V}$ , by  $\frac{\partial V}{\partial y}$  is solving the rake angle for a small speed variation  $\Delta V$ . Here, <sup>663</sup> the rake has to increase as little as possible when the speed in-<sup>664</sup> creases. Thus the ratio  $\frac{\partial rake}{\partial V}$  has to be positive and as small as small as <sup>665</sup> possible.

666

<sup>667</sup> For both case, we ensure that the finite difference is a satis-<sup>668</sup> fying approximation by choosing appropriate steps ∆*z* and ∆*V*. 669

<sup>670</sup> The aim of our study is to reduce the total drag of the AC45 <sup>671</sup> as much as possible while keeping stability criteria as large as <sup>672</sup> possible.

673

#### <sup>674</sup> *6.1.3. Proposed deformations*

<sup>675</sup> We identified the most relevant parameters that influence a foil performances as the tip length, the angle between the shaft and the tip and the cant angle, illustrated in Fig.10. Here, we consider the cant angle as a shape parameter and not as control

2. A stability criterion, represented by  $\frac{\partial F_z}{\partial z}$ , where  $F_z$  is the  $\frac{682}{\sqrt{10}}$  tools takes on average 12 seconds to build the skeleton, 5.1 sec-<br>total force in the *z* direction of the foil. The sim of this con <sup>681</sup> To generate a new CAD from the original CAD model, our <sup>686</sup> to build a new surface around the skeleton, as ARAVANTI does <sup>688</sup> distributed on the section curves of the skeleton is sufficient.  $\epsilon_{689}$  The skeleton we used on the AC45 is illustrate in Fig. 2(a).

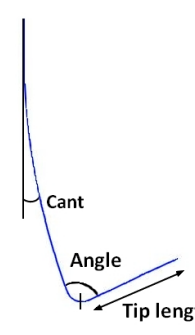

Figure 10: Foil shape parameters

<sup>690</sup> The variations of the parameters are distributed in a param-<sup>691</sup> eter space defined in Tab.1, and illustrated in Fig.11.

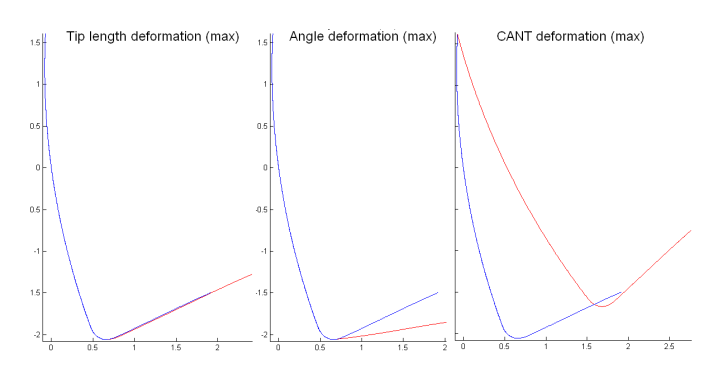

Figure 11: Shape variation of the foil in the paramter space

|               | Tip length        | Angle                          | Cant                         |
|---------------|-------------------|--------------------------------|------------------------------|
| Initial value | 1.37 <sub>m</sub> | $77.24^{\circ}$                | $2.42^{\circ}$               |
| Min variation | $-30\% (= 0.96m)$ | $-30\%$ (= 54.1 <sup>o</sup> ) | $-313.7\%$ (= $-5.2^\circ$ ) |
| Max variation | $+40\%$ (= 1.92m) | $+20\%$ (= 92.65°)             | $+727.2\%$ (= 20°)           |
|               |                   |                                |                              |

Table 1: Limits of parameters domain

To sample the parameter space, we use a Latin Hypercube distribution [31]. Our choice is based on the future use of op- timisation algorithms such as EGO, that are often initialized with such parameter space values distributions as they are well adapted for response surface methods [32].

#### <sup>698</sup> *6.1.4. Results*

699 We used a Latin Hypercube distribution with 20 points to <sup>700</sup> sample the parameter space described in Tab.1. For each set of

<sup>701</sup> parameters, we build a new corresponding foil with our para-<sup>702</sup> metric modeller and we evaluate automatically the value of the 3 criteria,  $F_x$ ;  $\frac{\partial F_z}{\partial z}$  $\frac{\partial F_{z}}{\partial z}$  ;  $\frac{\partial F_{z}}{\partial z}$  ;  $\frac{\partial r_{z}}{\partial V}$ , with ARAVANTI.

<sub>70</sub>

 As our aim is to reduce the total drag as much as possible while keeping stability criterion as high as possible, the optimal solution is located on a Pareto front. We represented the Pareto fronts of the drag with each stability criterion in Fig.12.

709

 $_{710}$  We named the foils on Pareto fronts  $(A,B,C,D)$ , Foil A be- ing the one with the least drag and worst stability, Foil D being the one with the must drag, but the best stability and Foils B & C being in between. Even if Foil A has the worst stability of the Pareto front, it is still better than the original AC45. The other criteria vary around the original values.

 $716$  Note that the foils A, B, C and D refer to the same shapes  $\frac{\partial F_z}{\partial z}$  vs  $F_x$  and  $\frac{\partial r_{\alpha k}}{\partial y}$  vs  $F_x$ .

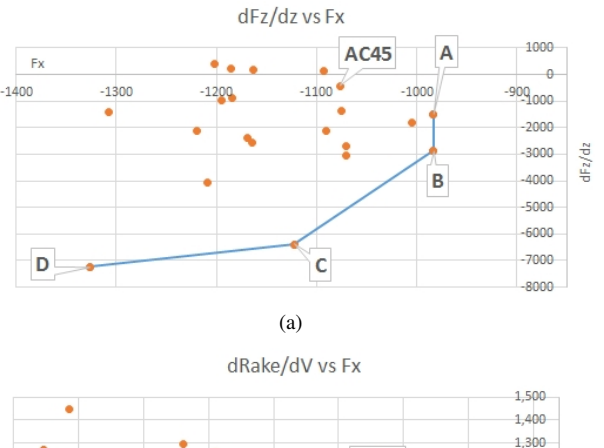

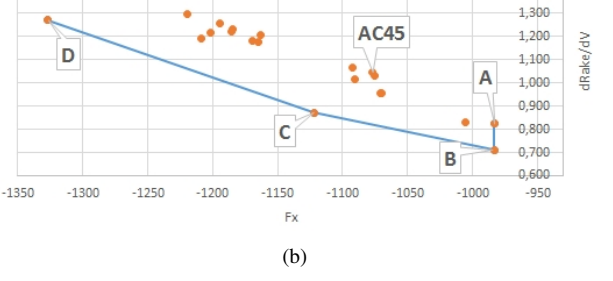

Figure 12: Pareto fronts

<sup>718</sup> We detail the points on the Pareto fronts in Tab.2, with the <sup>719</sup> initial AC45 results for comparison. We illustrate the results in <sup>720</sup> Fig.13.

721

| #    | $%$ Tip length      | % Angle variation   | % Cant variation    | <b>Total drag</b> | $\frac{\partial F_z}{\partial z}$ | $\frac{\partial\text{make}}{\partial V}$ |
|------|---------------------|---------------------|---------------------|-------------------|-----------------------------------|------------------------------------------|
|      | variation           | variation           | variation           | $( F_x )$ in N    |                                   |                                          |
| AC45 | $0\%$               | $0\%$               | 0%                  | 1077              | $-423$                            | 1.045                                    |
|      | $(= 1.37 \text{m})$ | $(= 77.24^{\circ})$ | $(= 2.42^{\circ})$  |                   |                                   |                                          |
| А    | $-8.62%$            | $+18.58%$           | $+650.53%$          | 983               | $-1495$                           | 0.825                                    |
|      | $(= 1.25m)$         | $(= 91.6^{\circ})$  | $(= 18.16^{\circ})$ | $(+8.68\%)$       | $(+253.28%)$                      | $(+21.07%)$                              |
| B    | $+34.02%$           | $+9.74%$            | $+416.79%$          | 983               | $-2863$                           | 0.710                                    |
|      | $(= 1.84m)$         | $(= 84.76^{\circ})$ | $(= 12.51^{\circ})$ | $(+8.68\%)$       | $(+576.44\%)$                     | $(+32.04\%)$                             |
| C    | $+31.56%$           | $-5.96%$            | $+591.87%$          | 1122              | $-6392$                           | 0.872                                    |
|      | $(= 1.80m)$         | $(= 72.64^{\circ})$ | $(= 16.74^{\circ})$ | $(-4.22\%)$       | $(+1410.41\%)$                    | $(+16.58%)$                              |
| D    | $+11.88%$           | $-29.63%$           | $+721.38%$          | 1327              | -7240                             | 1.271                                    |
|      | $(= 1.53m)$         | $(= 54.35^{\circ})$ | $(= 19.88^{\circ})$ | $(-23.22\%)$      | $(+1610.95%)$                     | $(-21.64%)$                              |
|      |                     |                     |                     |                   |                                   |                                          |

Table 2: Parameters and criteria values of points on both Pareto fronts

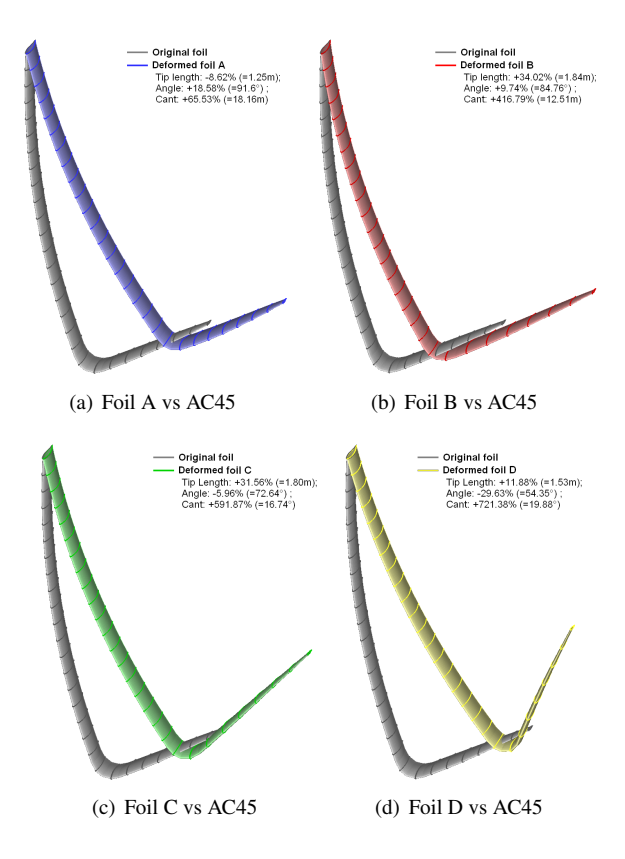

Figure 13: Shape variations on Pareto fronts

 The two shape variations Foil A and Foil B are rather dif- ferent for the tip length and angle values. We can deduce a link between these two parameters that leads to more efficient foils, either a short tip with a great angle or a long tip with a small angle. Both cases suggest to increase the cant angle.

The two extreme shapes in the Pareto front  $\frac{\partial F_z}{\partial z}$  vs  $F_x$ , Foil <sup>728</sup> A and D, show a very different behaviour of the foil according to the parameters, illustrated in Fig.14 where we see the vortic- ity distribution along the foil. In the case of Foil A (Fig.14(b)) the vorticity is uniformly distributed on the shaft, knee and tip. Whereas for Foil D (Fig. 14(d)), the vorticity in essentially lo- cated on the shaft, thus the lifting force is principally generated from this part.

<sup>736</sup> To conclude, the behaviours we observed of the different <sup>737</sup> foils match expected results, and some tendencies are well known <sup>738</sup> by designers.

 A further study will include the sinkage as well as shape parameters for the sections. We will also take into account the moment of the boat about the *x* direction  $M_x$ . The moment has an influence on the predicted performance of the foil, and especially the value of cant angle can be affected in order to find a configuration that counters  $M<sub>x</sub>$ .

<sup>745</sup> Also, an optimisation algorithm will be integrated in the <sup>746</sup> loop, helping to determine with certitude the best tendency of <sup>747</sup> parameter values.

748

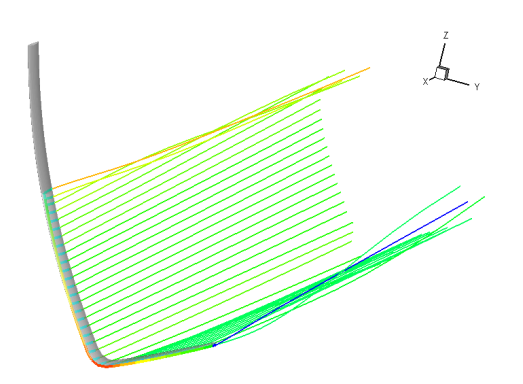

(a) Wake of Foil A, perspective view

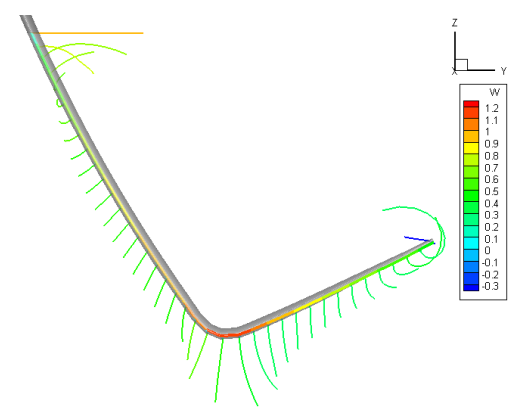

(b) Wake of Foil A, front view

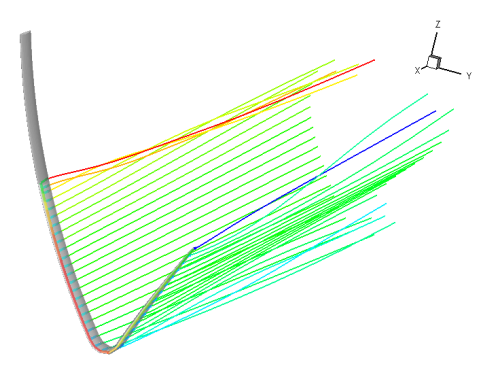

(c) Wake of Foil D, perspective view

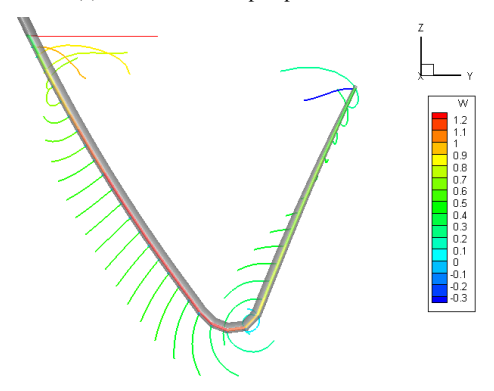

(d) Wake of Foil D, front view

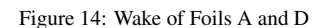

#### *6.2. Application for a bulbous bow*

 We present an application of our parametric modeller for deforming a fishing trawler bulbous bow.

 The original trawler was designed without a bulbous bow. We aim to reduce the total drag of the hull by adding a bulbous bow.

 An initial bulb was designed by a naval architect, then we propose to vary three parameters to control the shape: the angle the length and the width at mid-bow of the bulb.

 To generate a new CAD from the original CAD model, our tools takes on average 27.6 seconds to build the skeleton, an av-<br> $761$  erage of 14.1 seconds to perform deformations, and 20 seconds erage of 14.1 seconds to perform deformations, and 20 seconds to reconstruct the surface.

 RANS (Reynolds-Averaged NavierStokes equations) simu- lation being more complex to set-up, the link with the paramet-ric modeller was not fully automatised.

## 6.2.1. Simulation with FINE<sup>TM</sup>/Marine

 To generate non-conformal, fully hexahedral, unstructured 769 meshes for complex arbitrary geometries, we use HEXPRESS<sup>TM</sup> from Numeca International. The advanced smoothing capabil- ity provides high-quality boundary layers insertion [33]. The software HEXPRESS<sup>TM</sup> creates a closed water-tight triangular- ized volume, embedding the ship hull, then a body-fitted com- putational grid is built. One of the meshes used in our simula- tions is shown in Fig.15. 

 The grid generation process requires a clean and closed ge- ometries to provide robust meshes. Thanks to the shape con- sistency control and the smooth reconstruction of surfaces, the modeler generates shapes which are well-adapted to these re- quirements and which allow to produce high-quality meshes for computations.

 During the computation, automatic mesh refinement has been used. Automatic, adaptive mesh refinement is a technique for optimising the grid in the simulation, by adapting the grid to the flow as it develops during the simulation to increase the preci- sion locally. This is done by locally dividing cells into smaller cells, or if necessary, by merging small cells back into larger cells in order to undo earlier refinement. During the computa- tion, the number of cells increases from 1.9 to approximatively to 2.2 million cells, for a half hull mesh. Fig.15(a) shows a view of the whole grid and Fig.15(b) shows the mesh refine- ment around the hull and the free surface at the end of the com-putation.

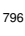

 We use the flow solver ISIS-CFD, available as a part of the  $_{798}$  FINE<sup>TM</sup>/Marine computing suite. It is an incompressible, un- steady Reynolds-averaged Navier-Stokes (RANS) solver [34, 35]. For the turbulent flow, additional transport equations for the modeled variables are discretized and solved. The two- equation k- $\omega$  SST linear eddy-viscosity model of Menter is 803 used for turbulence modeling. The solver is based on the finite

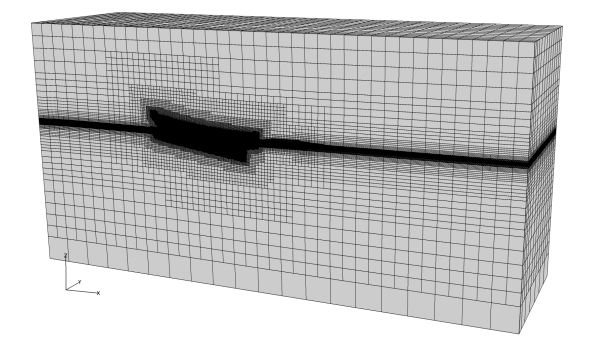

(a) General view of the mesh and the computational domain

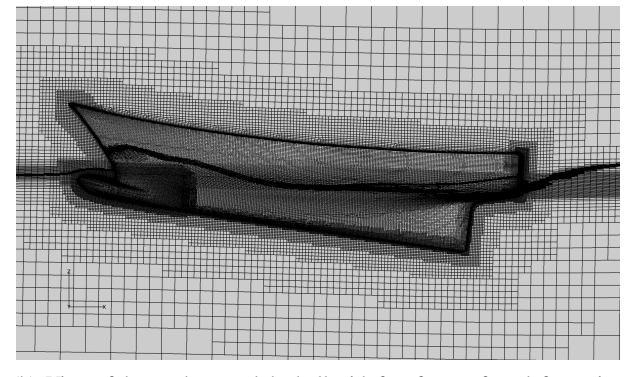

(b) View of the mesh around the hull with free free surface deformation

Figure 15: View of the mesh

<sup>804</sup> volume method to build the spatial discretisation of the trans-<sup>805</sup> port equations.

806 The unstructured discretisation is face-based, which means that 807 cells with an arbitrary number of faces are accepted. This makes <sup>808</sup> the solver ideal for adaptive grid refinement, as it can perform 809 computations on locally refined grids without any modification. 810 Free-surface flow is simulated with a volume of fluid approach: 811 the water surface is captured with a conservation equation for 812 the volume fraction of water, discretised with specific compres-813 sive discretisation schemes, [35]. The vessel's dynamic trim 814 and sinkage are resolved during the simulation.

815

816 The studied trawler has a waterline length of 22.35 metres 817 and a displacement of 150 metric tons. Simulations are done at 818 a speed of 13 knots (6.688m/s). Trim and sinkage are solved,  $\frac{1}{4}$  sinusoidal speed is imposed according to a  $\frac{1}{4}$  sinusoidal 820 ramp law. Fluid characteristics are shown in Tab.3.

|       | $\rho(kg/m^3)$ | $\mu(Pa.s)$      |
|-------|----------------|------------------|
| Water | 1026.02        | 0.00122          |
| Air   | 12             | $1.85 * 10^{-5}$ |
|       |                |                  |

Table 3: Fluid characteristics

#### <sup>821</sup> *6.2.2. Proposed deformations*

822 The skeleton used for the bulbous bow is illustrate in Fig. 2(b).

823 We propose to vary three parameters to control the shape:

824 the angle, the length, and the width at mid-bow of the bulb.

825

826 The variations are distributed in a parameter space defined 827 in Tab.4, according to limits given by architectural criteria. 828

829 The initial bulb being quite short, we assumed that shapes <sup>830</sup> with a lower length than 1.86m will not positively influence 831 the drag, likewise we restricted the bulb to not be longer than 832 the extremity of the upper bow. For the angle, we noticed that 833 when the length of the bow is increased, keeping the original 834 value will cause the bulb to pierce the free surface, again this 835 configuration is unwanted.

|               | Length            | Angle              | Width             |
|---------------|-------------------|--------------------|-------------------|
| Initial value | 1.61m             | $31.52^{\circ}$    | 0.83m             |
| Min variation | $+15\% (= 1.86m)$ | $-25\%$ (= 23.64°) | $-20\% (= 0.66m)$ |
| Max variation | $+90\% (= 3.07m)$ | $0\%$ (= 31.52°)   | $+20\%$ (0.99m)   |
|               |                   |                    |                   |

Table 4: Limits of parameters domain

As for the application to the foil, we use a Latin Hypercube 837 distribution to sample the parameter space in order to prepare 838 a relevant dataset for the future use of optimisation algorithms 839 such as EGO.

#### <sup>840</sup> *6.2.3. Results*

845

852

841 We used a Latin Hypercube distribution with 20 values. We present in Tab.5 the results of the original hull without bulb, the hull with the initial bulb and the best variation obtained from the parameters variation.

<sup>846</sup> The best drag reduction is reached at the following param-<sup>847</sup> eter values : Length: <sup>+</sup>58.70% (<sup>=</sup> <sup>2</sup>.56m) ; Angle: <sup>−</sup>19.81%  $_{848}$  (= 25.28°); Width: +9.99% (= 0.66m).

|                              | Drag $(F_x)$ in N | % difference |
|------------------------------|-------------------|--------------|
| Original hull (without bulb) | 79910             |              |
| Initial bulb                 | 73740             | $7.72\%$     |
| <b>Best variation</b>        | 71054             | 11.08%       |
|                              |                   |              |

Table 5: Drag results and variations on the bulbous bow

<sup>849</sup> In other terms, the best variation represents a save of 3.64% 850 from the first bulb design. We illustrate the free surface eleva-851 tion of these two cases in Fig.16.

The sampling we performed with the Latin Hypercube is <sup>854</sup> represented graphically with a response surface method, illus- $855$  trated in Fig.17. Figure 17(a) represents cutting planes of the <sup>856</sup> design space, showing two main local minima. In Figure 17(b),  $857$  we show iso-values of the total drag  $F_x$ . We can identify a re-858 gion where the objective function is predicted to be smaller than 859 in the other parts of parameter domain.

860 Further investigations may lead to finding better drag reduc-<sup>861</sup> tion results by using an adapted optimisation algorithm based 862 on Kriging such as EGO to find minima using the model built 863 from the response surface.

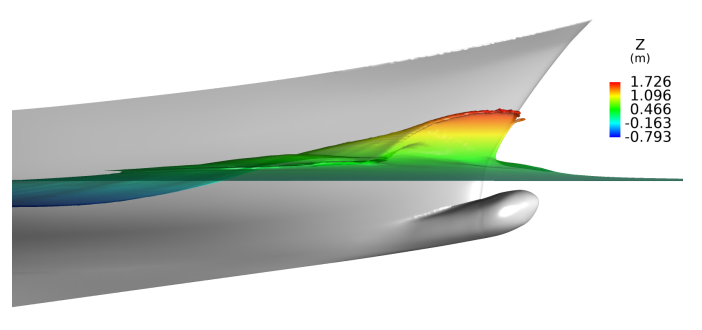

(a) Free surface elevation for the Initial bulb

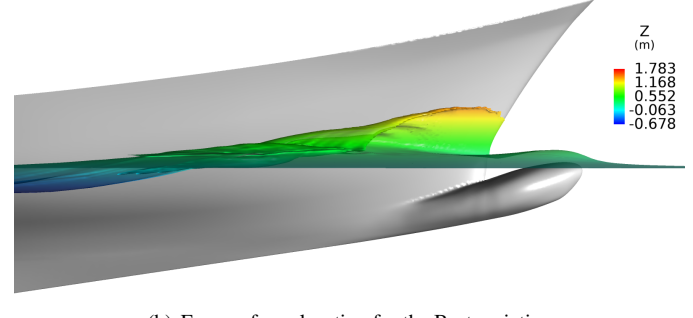

(b) Free surface elevation for the Best variation

Figure 16: Free surface elevation

#### 864 7. Conclusion and future work

865 This paper presents a method for parametrizing and deform-866 ing different type of shapes with a skeleton-based approach. 867 The methodology we develop reduces the number of degrees of 868 freedom thanks to observer functions described with B-Splines 869 and provides a fine control of the geometry in terms of archi-870 tectural parameters. Our tool can handle any shape that can be 871 described with the skeleton-based parametrization.

872

873 Our parametric modeller allows to explore the domain of <sup>874</sup> possible shapes in an efficient way, and allows to determine im-875 provements of the design that are architecturally relevant.

876 As shown by the experiments, we are able to improve the 877 hydrodynamic performances of a AC45 foil and a bulbous bow, 878 with a few number of parameters.

879

880 Further work will focus on handling more complex geome-881 tries with the skeleton representation. Section curves with mul-<sup>882</sup> tiple components, branching curves will be possible.

883

884 We will also develop the link with optimisation algorithm <sup>885</sup> solvers. A fully automatised optimisation loop will be devel-<sup>886</sup> oped. Sensitivity of the simulation results to parameters will be <sup>887</sup> taken into account in order to reduce the degrees of freedom as 888 much as possible.

889

890 Acknowledgements: The project was achieved with the finan-<sup>891</sup> cial support of ANRT (Association Nationale de la Recherche <sup>892</sup> et de la Technologie).

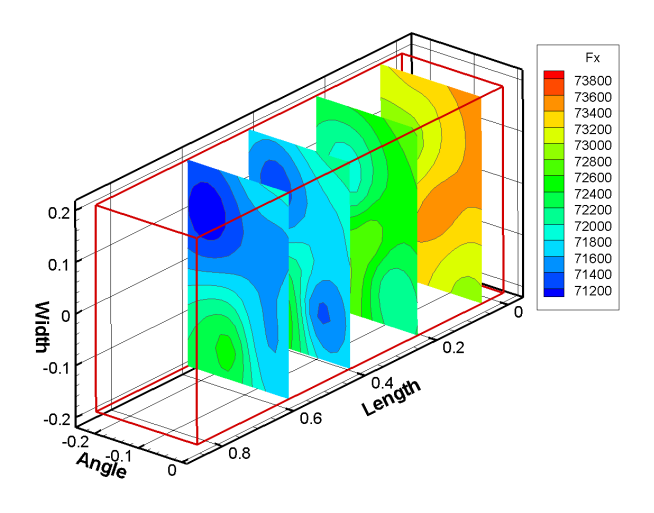

(a) Cutting planes of the response surface

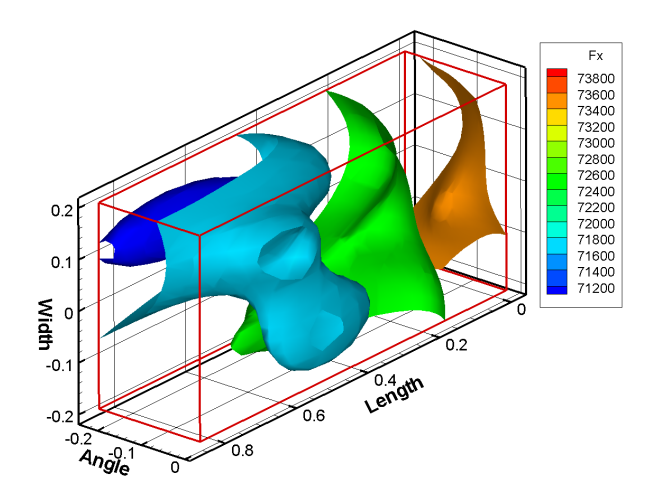

(b) Iso values of the total drag  $F_x$  in the response surface

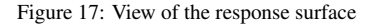

#### References

- [1] Brizzolara, S., Vernengo, G., Pasquinucci, C.A., Harries, S.. Signif- icance of parametric hull form definition on hydrodynamic performance optimization. In: 6th International Conference on Computation Mehods
- in Marine Engineering (Marine 2015). 2015, p. 254–265. [2] Peri, D., Rossetti, M., Campana, E.. Design optimization of ship hulls
- via cfd techniques. Journal of Ship Research 2001;10:140–149. [3] Blanchard, L., Berrini, E., Duvigneau, R., Roux, Y., Mourrain, B.,
- Jean, E.. Bulbous bow shape optimization. In: 5th International Con- ference on Computation Mehods in Marine Engineering (Marine 2013). 2013, p. 412–423.
- [4] Jones, D.R., Schonlau, M., Welch, W.J.. Efficient global opti- mization of expensive black-box functions. J of Global Optimization 907 1998;13(4):455-492.
- [5] Hansen, N.. The CMA Evolution Strategy: A Comparing Review; vol. 192; chap. Towards a New Evolutionary Computation: Advances in the Estimation of Distribution Algorithms. Springer Berlin Heidelberg; 2006, p. 75–102.
- [6] Duvigneau, R., Chandrashekar, P.. Kriging-based optimization applied to flow control. International Journal for Numerical Methods in Fluids 2012;69(11):1701–1714.
- [7] Piegl, L., Tiller, W.. The NURBS Book (2Nd Ed.). New York, NY, USA: Springer-Verlag New York, Inc.; 1997.
- [8] Ju, T., Schaefer, S., Warren, J.D.. Mean value coordinates for closed triangular meshes. ACM Trans Graph 2005;24(3):561–566.
- [9] Kang, J., Lee, B.. Geometric interpolation and extrapolation for rapid generation of hull forms. In: COMPIT. 2012, p. 202–212.
- [10] Hock, J., Goh, C., Li, Y.. Hybrid evolutionary shape manipulation for efficient hull form design optimisation. In: COMPIT. 2016, p. 264–279.
- [11] Peri, D., Diez, M.. Robust design optimization of a monohull for wave wash minimization. In: 5th International Conference on Computation Mehods in Marine Engineering (Marine 2013). 2013, p. 89–100.
- [12] Duvigneau, R., Visonneau, M.. Shape optimization strategies for com- plex applications in computational fluid dynamics. In: 2nd International Conference on Computer Applications and Information Technology in the Maritime Industries. 2003, p. 1–8.
- [13] Raven, H.C., Hoekstra, M.. A practical system for hydrodynamic opti-
- 931 mizationof ship hull forms. VNSI Innovatiedag, Wageningen 2003;:1-7.
- [14] Yoshizawa, S., Belyaev, A.G., Seidel, H.P.. Skeleton-based variational mesh deformations. Comput Graph Forum 2007;26(3):255–264.
- [15] Zhou, K., Huang, X., Xu, W., Guo, B., Shum, H.Y.. Direct manipula-935 tion of subdivision surfaces on GPUs. ACM Trans Graph 2007;26(3):Ar-ticle 91.
- [16] Skouras, M., Thomaszewski, B., Bickel, B., Groos, M.. Computational design of rubber balloons. Comput Graph Forum 2012;31(2pt4):835–844.
- [17] Schafer, H., Keinert, B., Niessner, M., Buchenau, C., Guthe, M., Stamminger, M.. Real-time deformation of subdivision surfaces from object collisions. In: Proceedings of the 6th High-Performance Graphics Conference. EG; 2014, p. 1–8.
- [18] Allaire, G., Jouve, F., Toader, A.M.. A level-set method for shape optimization. C R Acad Sci Paris 2002;334(12):1125–1130.
- [19] Aguilar, J.C.. Optimisation de formes hydrodynamiques. couche limite intrinseque tridimensionnelle. Ph.D. thesis; Ecole des Mines de Paris;
- 1996. [20] Guido, Y.. Controle et optimisation de forme dans les equations de
- navier-stokes. Ph.D. thesis; Ecole des Mines de Paris; 1997.
- [21] Ginnis, A., Duvigneau, R., Politis, C., Kostas, K., Bellibassakis, K., Gerostathis, T., et al. A Multi-Objective Optimization Environment for Ship-Hull Design Based on a BEM-Isogeometric Solver. In: 5th Inter-national Conference on Computational Methods in Marine Engineering,
- 954 Hamburg, Germany. 2013,.<br>955 [22] Papanikolaou, A., Harries Papanikolaou, A., Harries, S., Wilken, M., Zaraphonitis, G.. Inte- grated ship design and multiobjective optimization approach to ship de- sign. In: International Conference on Computer Applications in Ship-building. 2011, p. 1–12.
- [23] Jacquin, E., Derbanne, Q., Cordier, S., Alessandrini, B.. Hull form optimization using a free surface ranse solver. In: 25th Symposium on Naval Hydrodynamics. 2004, p. 1–14.
- [24] Wang, W., Pottmann, H., Liu, Y.. Fitting b-spline curves to point clouds by curvature-based squared distance minimization. ACM Trans Graph 964 2006;25(2):214-238.
- [25] Mukesh, R., Lingadurai, K., Selvakumar, U.. Airfoil shape optimization using non traditional optimization technique and its validation. Journal of King Saud University, Engineering Sciences 2014;26(2):191–197.
- [26] Kracht, A.. Design of bulbous bows. SNAME Transactions
- 1978;86:197–217.
- [27] Nocedal, J., Wright, S.J.. Numerical optimization. Springer Series in Operations Research and Financial Engineering; Berlin: Springer; 2006.
- [28] Tang, C., Sun, X., Gomes, A., Wallner, J., Pottmann, H.. Form-finding with polyhedral meshes made simple. ACM Trans Graph  $974 \qquad 2014:33(4):70:1-70:9.$
- [29] Bo, P., Ling, R., Wang, W.. A revisit to fitting parametric surfaces to 976 point clouds. Computers & Graphics 2012;36(5):534–540.<br>977 [30] Faltinsen, O.M., Hydrodynamics of High-Speed Marine V
- Faltinsen, O.M.. Hydrodynamics of High-Speed Marine Vehicles. Cam-bridge University Press; 2006. ISBN 9780511546068.
- [31] Iman, R.L., Helton, J.C., Campbell, J.E.Y.. An approach to sensitivity analysis of computer models, part 1. introduction, input variable selec- tion an preliminary variable assessment. Journal on Quality Technology 982 1981:13(3):174-183.
- [32] Jones, D.R.. A taxonomy of global optimization methods based on re-sponse surfaces. Journal of Global Optimization 2001;21:345–383.
- Wackers, J., Deng, G., Leroyer, A., Queutey, P., Visonneau, M.. Adaptive grid refinement algorithm for hydrodynamic flows. Computers & Fluids 2012;55:85–100.
- [34] Duvigneau, R., Visonneau, M., Deng, G.. On the role played by turbu- lence closures in hull shape imization at model and full scale. J Marine 990 Science and Technology 2003;8(1):11-25.
- [35] Queutey, P., Visonneau, M.. An interface capturing method for free-992 surface hydrodynamic flows. Computers & Fluids 2007;36(9):1481-<br>993 1510. 1510.